## **APL2 Translate Tables for ISPF**

IBM APL Products and Services APL2@vnet.ibm.com

# **Introduction**

ISPF, the Interactive System Productivity Facility, uses translate tables for supporting APL characters. ISPF's default translate tables do not support all of the characters in the APL2 atomic vector. ISPF includes sample translate tables that support more of the APL2 characters but which do not support all the characters required to write modern APL2 programs. To solve this problem, the IBM APL Products and Services group provides ISPF translate tables that support all the characters in the APL2 atomic vector. These tables are available as a download through the Support pages of the APL2 web site. This document describes how to install and use those translate tables.

In addition to the characters supported by ISPF's default translate tables, ISPF's sample translate tables support these characters:

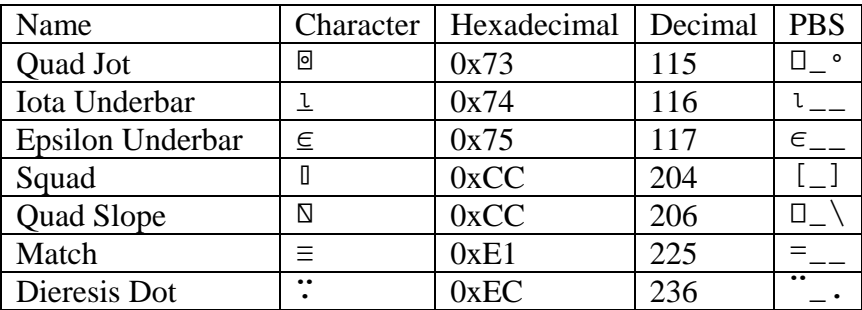

The APL2 translate tables support all the characters in the ISPF sample translate tables and the following additional characters:

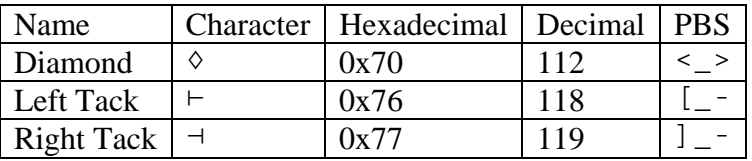

### **Installation**

The *APL2 Translate Tables for ISPF* download contains three files:

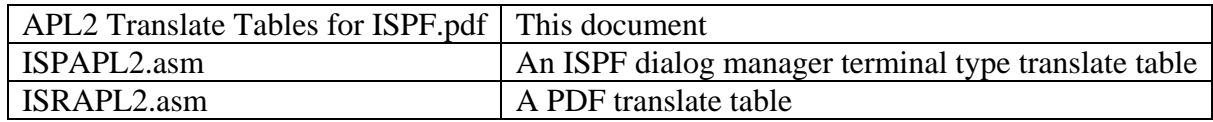

The ISPAPL2.asm and ISRAPL2.asm files contain assembler source code. You will need to create three datasets to assemble and link these files. The datasets should have the same leading qualifiers and ASM, OBJ, and LOAD as the final qualifiers. For example:

PREFIX.APL2TT.ASM PREFIX.APL2TT.OBJ PREFIX.APL2TT.LOAD

You can use PDF option 3.2 to allocate the datasets. These are reasonable attributes for the assembler source code and object deck datasets:

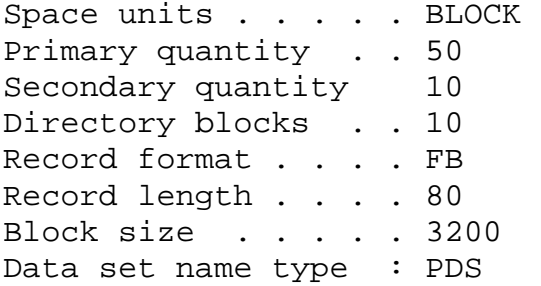

These are reasonable attributes for the load module dataset:

Space units . . . . BLOCK Primary quantity . . 50 Secondary quantity 10 Directory blocks . . 10 Record format . . . . U Record length . . . . 4096 Block size . . . . . 6000 Data set name type : PDS

**Note:** Your site may use different attributes for source, object, and load module datasets. Consult your system programmer.

Once you have allocated the three datasets, download ISPAPL2.asm and ISRAPL2.asm from IBM and copy them to members of your assembler source code dataset. The member names should be ISPAPL2 and ISRAPL2.

Once you have copied the source files, you are ready to assemble and link them.

Use PDF option 4.1 to assemble each of the files. Use either the High Level Assembler or Assembler H. No assembler options or additional input libraries are required.

© Copyright IBM Corporation 2010 2

Use PDF option 4.7 to link each of the files. Use either the binder or the linkage editor. No options or additional input libraries are required.

When you have completed assembling and linking both translate tables, they are ready to be used.

# **Usage**

In order for ISPF to find your translate tables, they must be in a dataset that is allocated to ddname ISPLLIB. Your system programmer has almost certainly configured your system to allocate other datasets to ISPLLIB. So, you need to add your dataset to what is already allocated. You can use the TSO CONCATD command to do it. For example:

CONCATD FI(ISPLLIB) DA('PREFIX.APL2TT.LOAD')

#### **Warning**

You must add your dataset to ISPLLIB before starting ISPF. And, it must be allocated each time you start ISPF. So, add the concatd statement to your logon clist or have your system programmer add the allocation to your logon procedure.

You are now ready to configure ISPF to use your terminal tables. Do this:

- 1) Start ISPF/PDF
- 2) Go to option 0, Terminal and user parameters
- 3) Select terminal type 29, Other, and press Enter.
- 4) Type ISPAPL2 in the trans table field and press Enter

You should now be able to use APL2 characters in ISPF.

## **References**

For information about ISPF/PDF translate tables, consult the following manual:

*Interactive System Productivity Facility (ISPF) Planning and Customizing, GC34-4814* 

There are two sections of particular interest:

*Creating ISPF terminal translation tables Creating PDF translation tables*.

IBM manuals can be downloaded from the IBM Publications Center at the following URL:

<http://www.elink.ibmlink.ibm.com/publications/servlet/pbi.wss>

The assembler source code for the ISPF sample translate tables are shipped as members of the dataset named 'ISP.SISPSAMP'. (Your system programmers may have used a different dataset name.) The sample translate tables can be found in the following members:

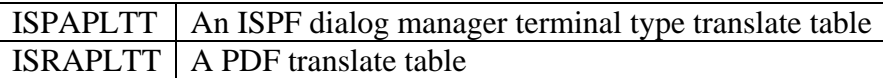

The procedure for using the ISPF sample tables is the same as described above except type ISPAPLTT in the ISPF trans table field.